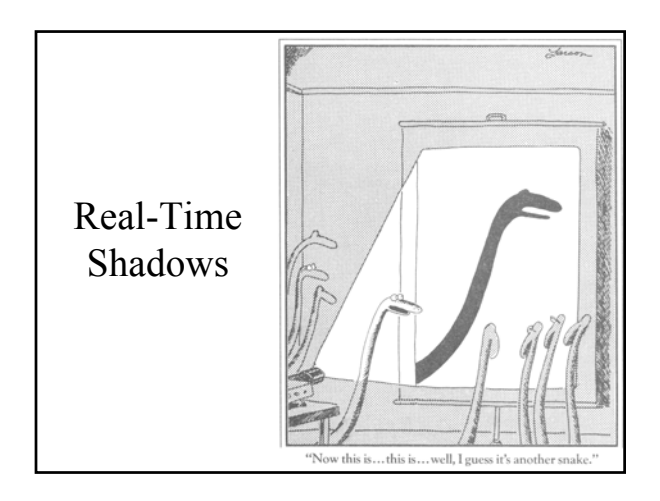

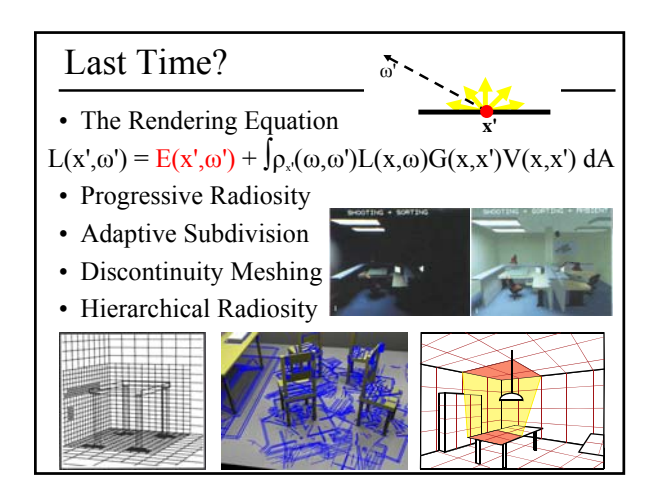

### Today

- Why are Shadows Important?
- Planar Shadows
- Projective Texture Shadows
- Shadow Maps
- Shadow Volumes

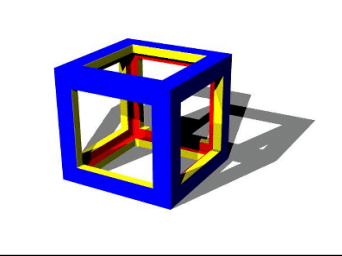

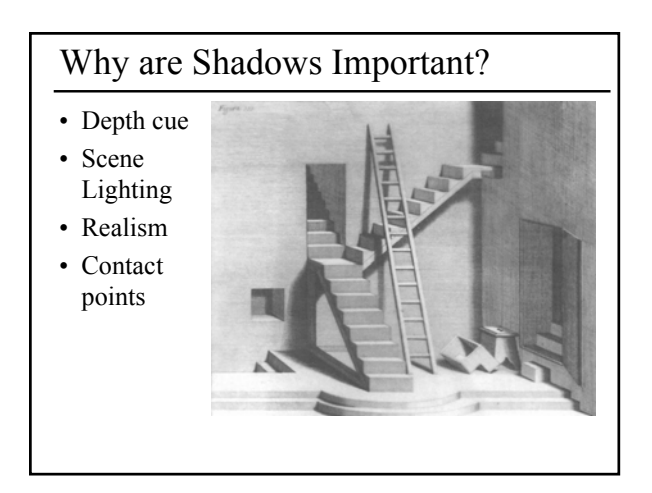

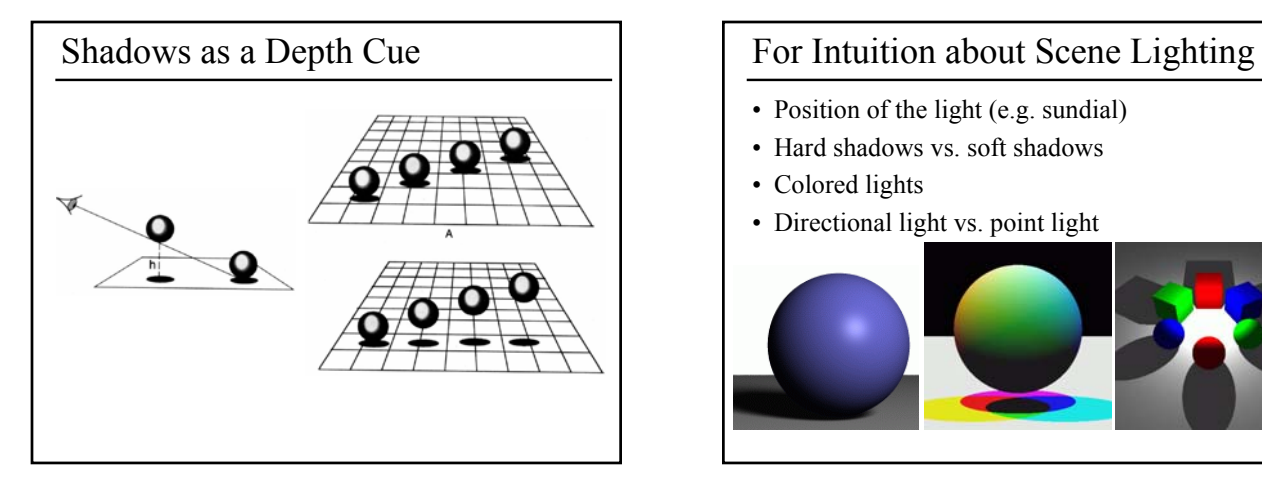

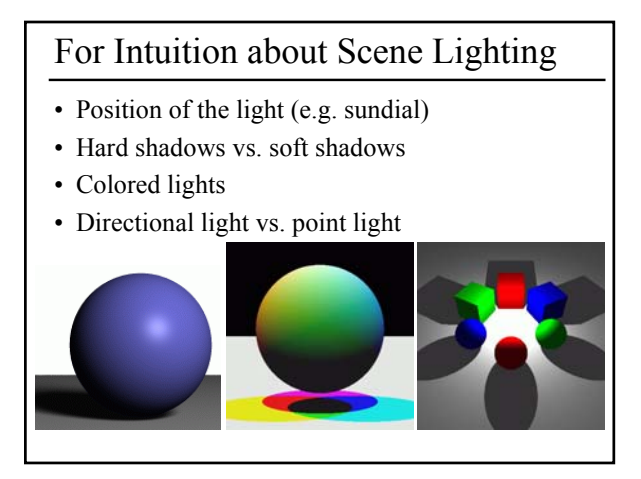

# Today • Why are Shadows Important? • Planar Shadows • Projective Texture Shadows – Shadow View Duality

- Texture Mapping
- 
- Shadow Maps • Shadow Volumes

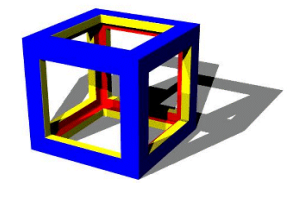

# Cast Shadows on Planar Surfaces

• Draw the object primitives a second time, projected to the ground plane

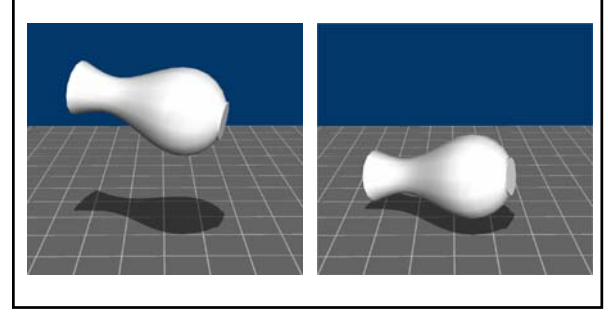

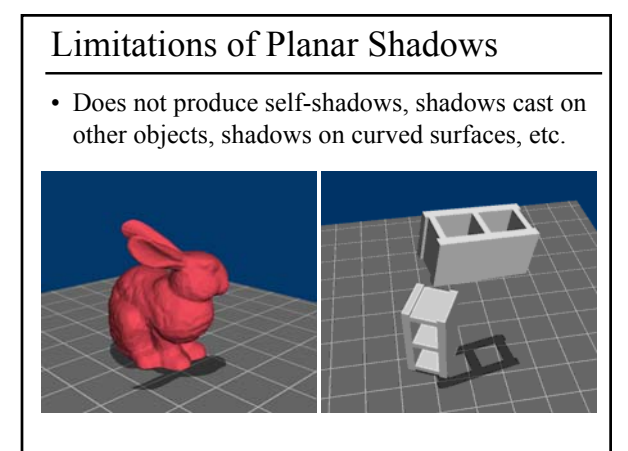

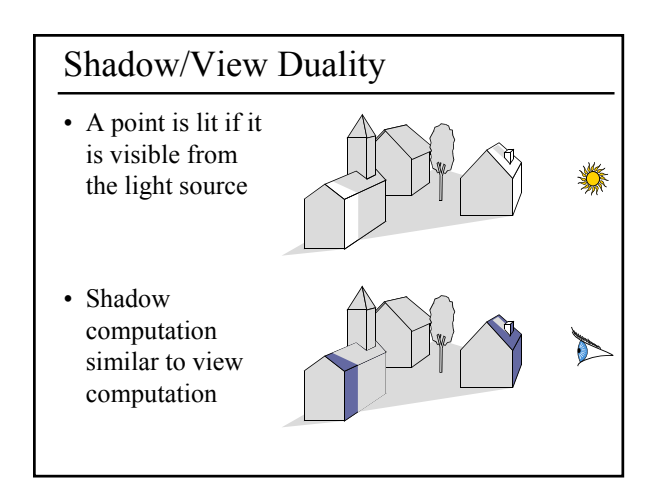

# Texture Mapping

• Don't have to represent everything with geometry

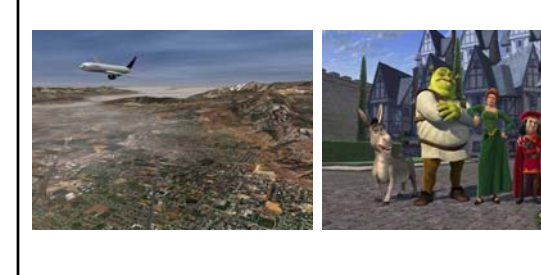

# Fake Shadows using Projective Textures

- Separate obstacle and receiver
- Compute b/w image of obstacle from light
- Use image as projective texture for each receiver

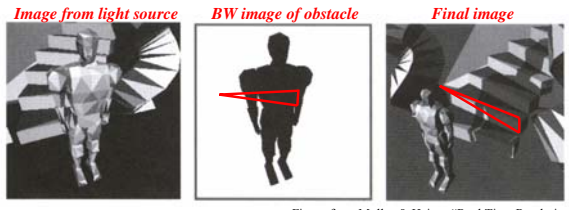

Figure from Moller & Haines "Real Time Re

## Projective Texture Shadow Limitations

- Must specify occluder & receiver
- No self-shadows
- Resolution

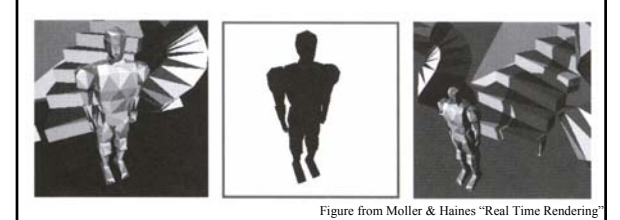

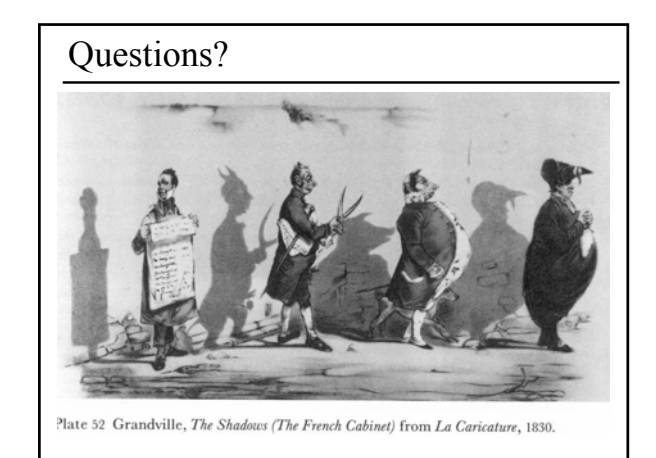

### Today

- Why are Shadows Important?
- Planar Shadows
- Projective Texture Shadows
- Shadow Maps
- Shadow Volumes

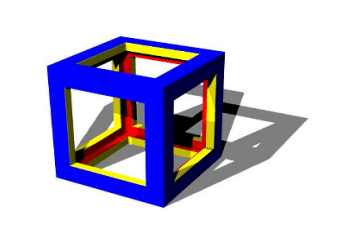

# Shadow Maps • In Renderman – (High-end production software)

### Shadow Mapping • Texture mapping with depth information • Requires 2 passes through the pipeline: – Compute shadow map (depth from light source) – Render final image, *check shadow map to see if points are in shadow* Foley et al. "Computer Graphics Principles and Practice

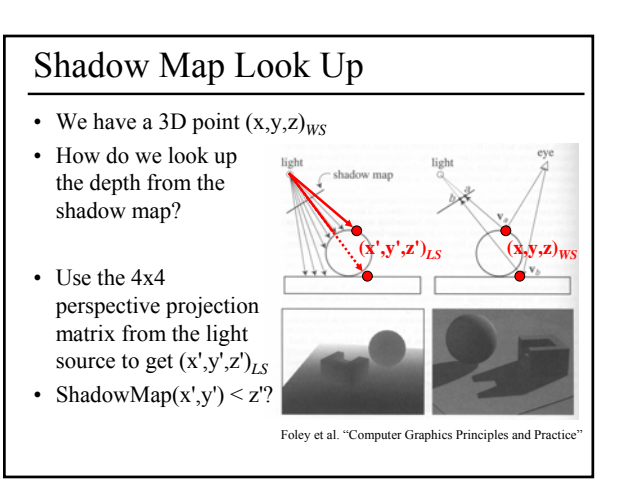

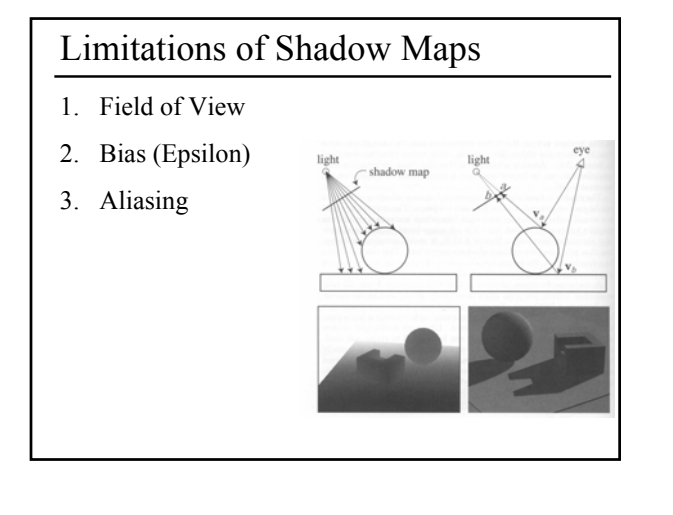

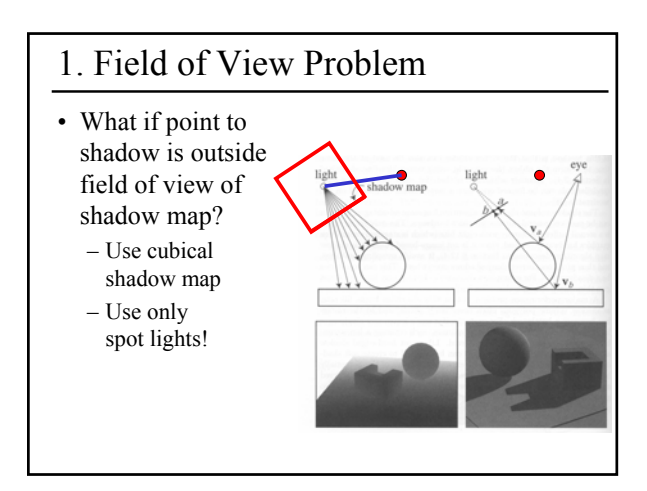

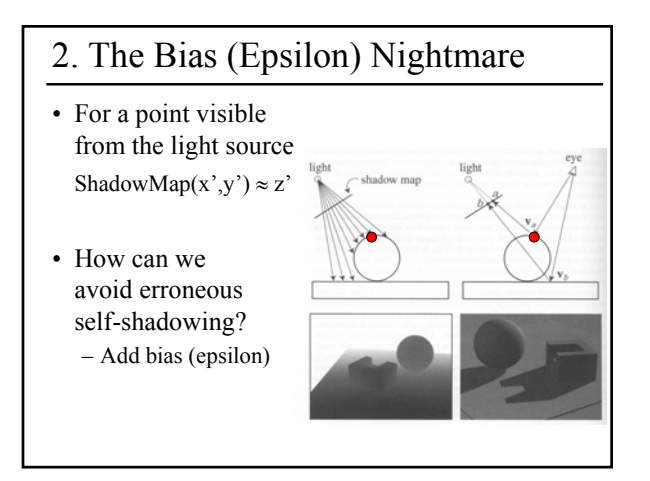

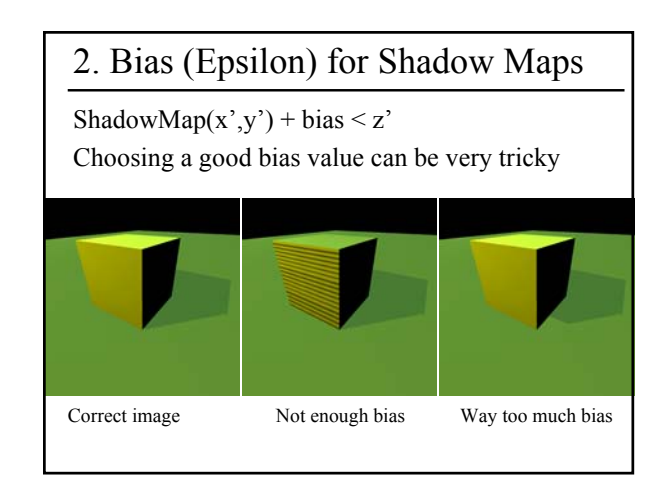

# 3. Shadow Map Aliasing

- Under-sampling of the shadow map
- Reprojection aliasing especially bad when the camera & light are opposite each other

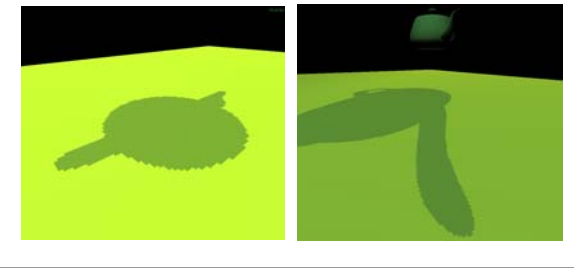

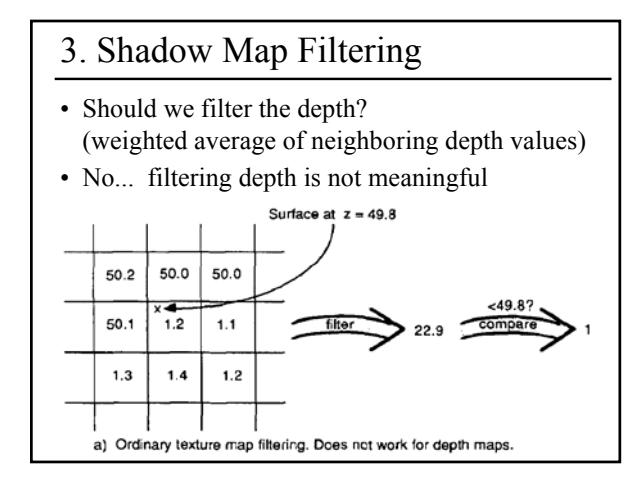

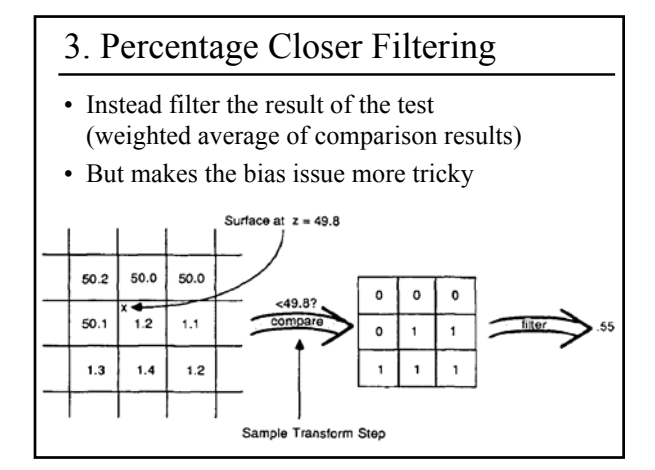

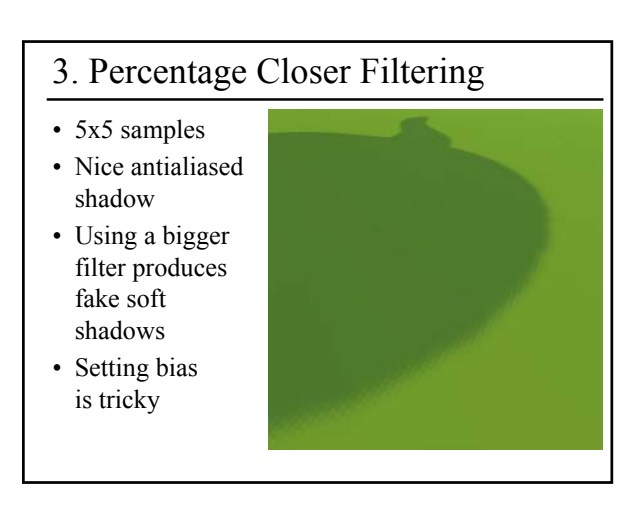

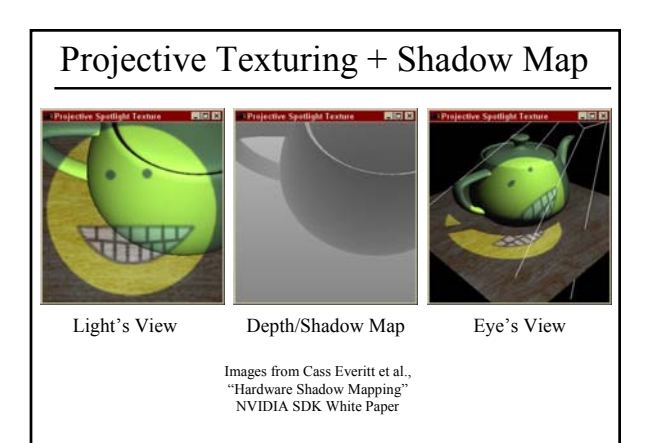

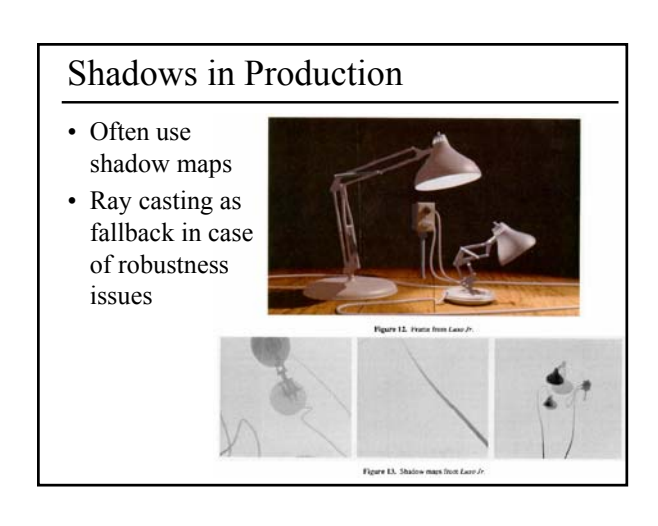

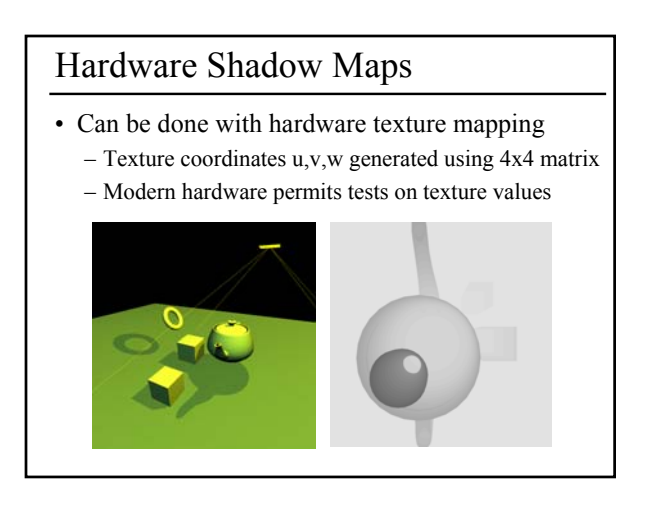

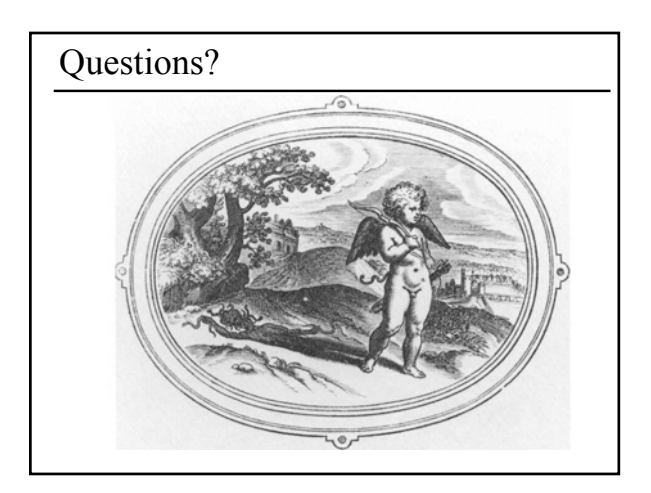

### Today

- Why are Shadows Important?
- Planar Shadows
- Projective Texture Shadows
- Shadow Maps
- Shadow Volumes – The Stencil Buffer

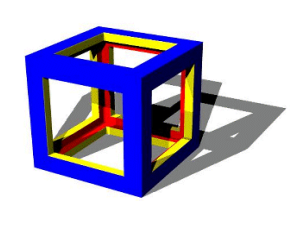

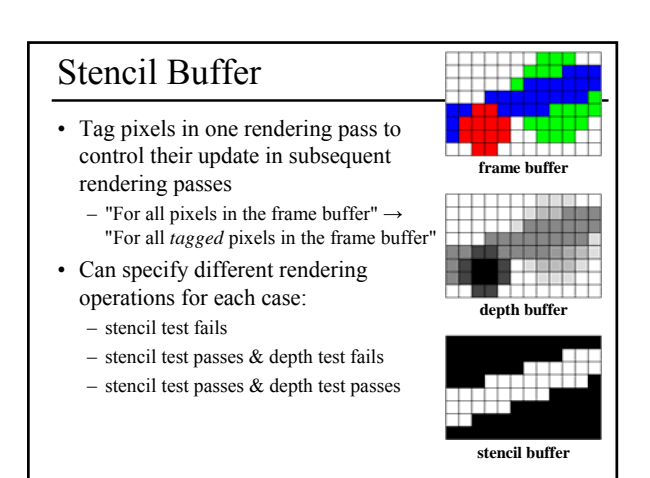

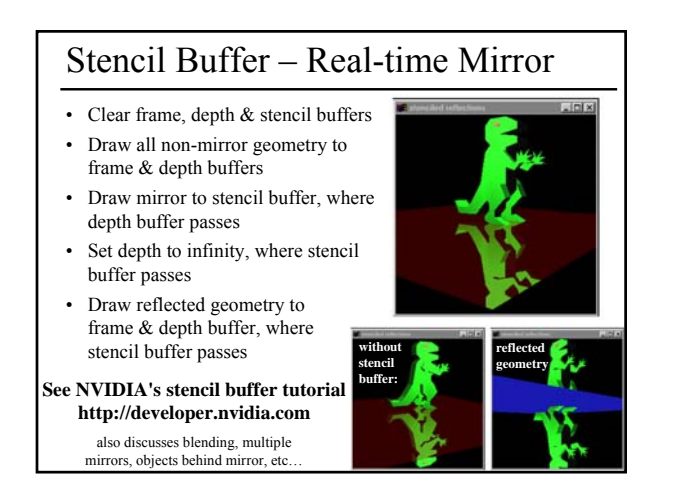

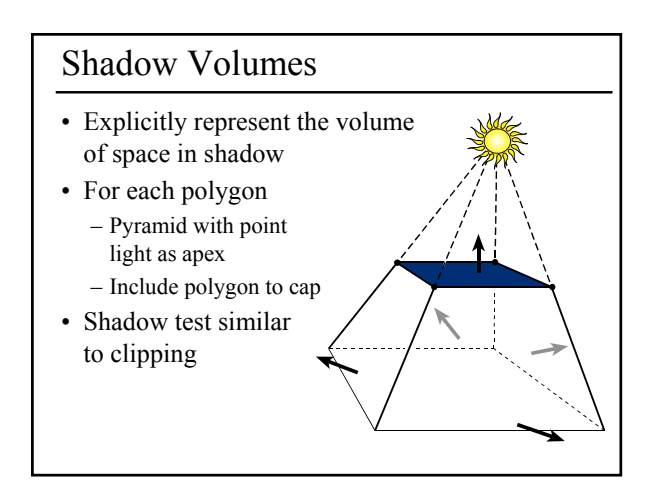

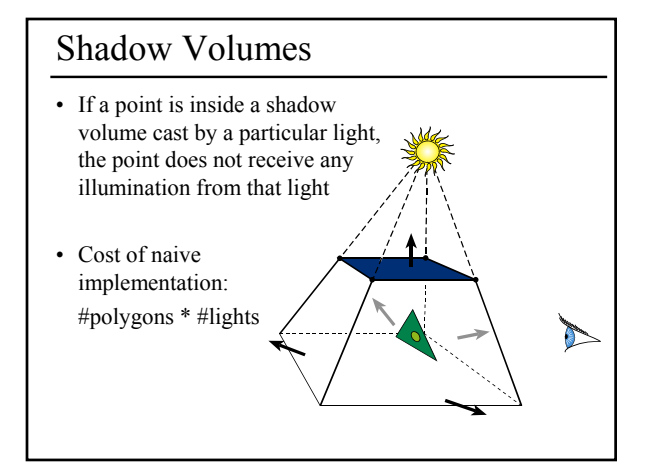

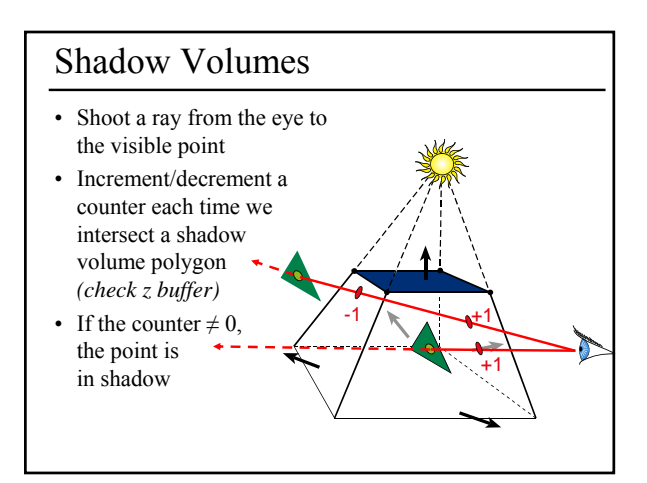

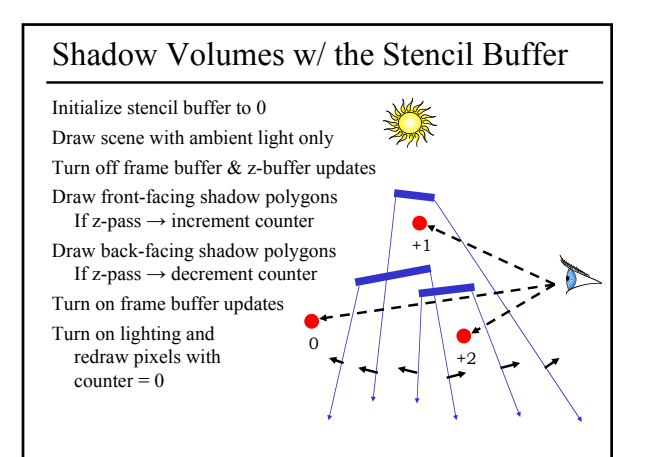

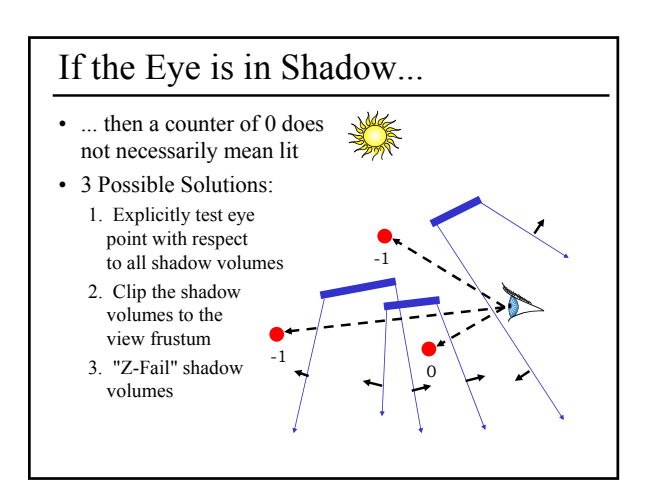

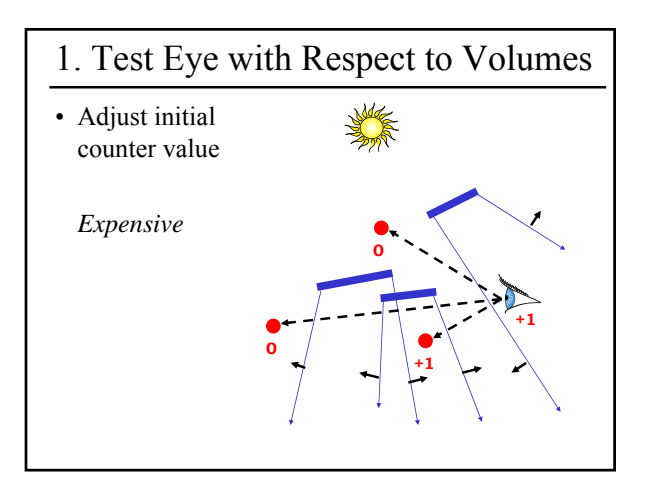

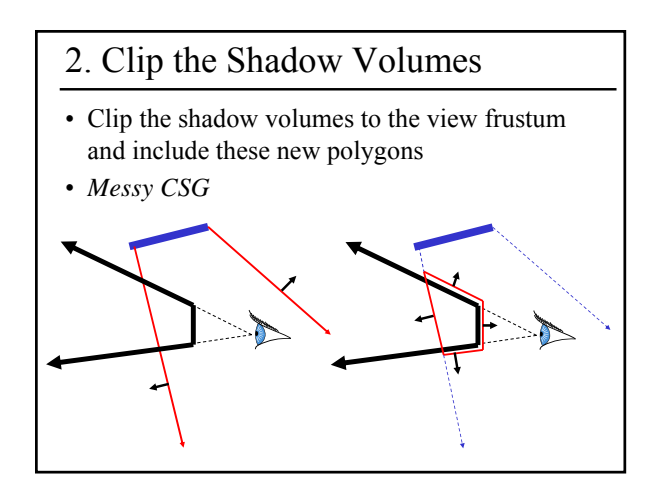

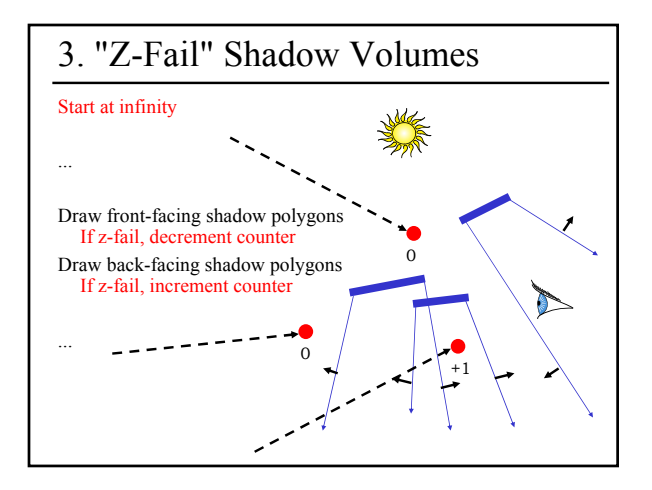

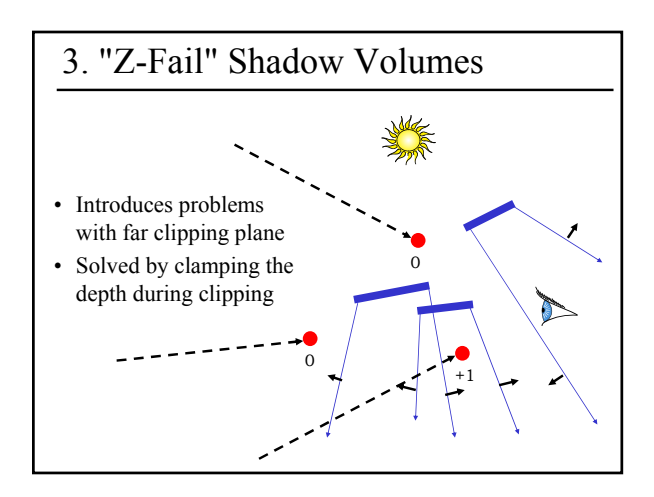

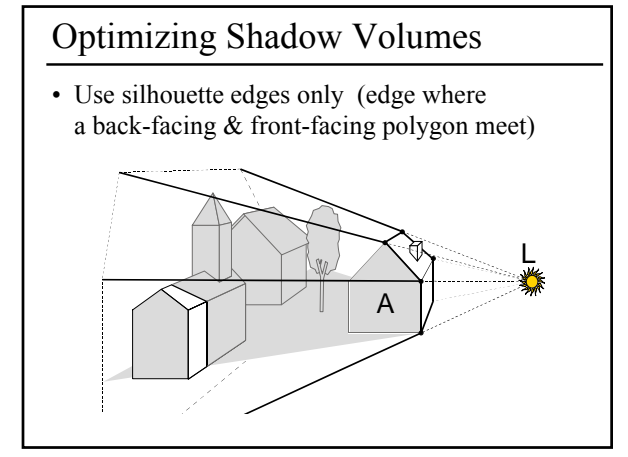

### Limitations of Shadow Volumes

- Introduces a lot of new geometry
- Expensive to rasterize long skinny triangles
- Limited precision of stencil buffer (counters) – for a really complex scene/object,
	- the counter can overflow
- Objects must be watertight to use silhouette trick
- Rasterization of polygons sharing an edge must not overlap & must not have gap

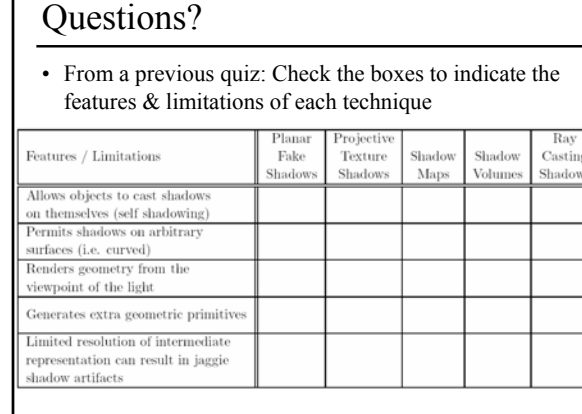

# Reading for Today:

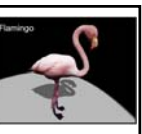

• "Rendering Fake Soft Shadows with Smoothies", Chan & Durand, 2003.

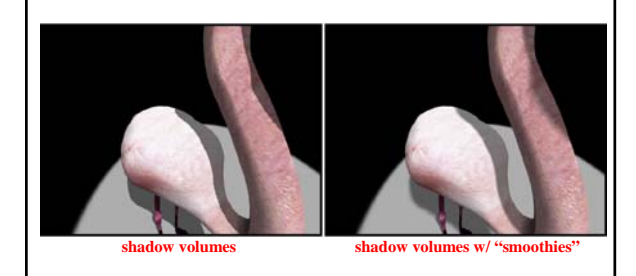

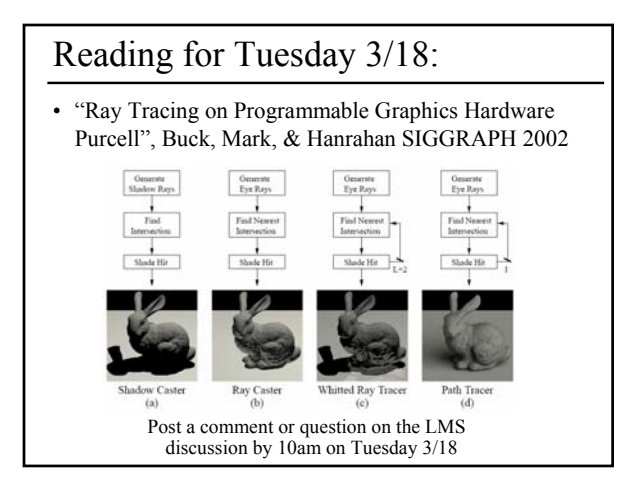

# Looking Ahead…

- Final Project Proposals due 3/20
	- Summary
	- Related Work Survey
	- Timeline of Tasks
- Homework 4
	- (probably) Stencil Buffer Reflections
	- (probably) Shadow Volumes
	- (probably) something with Cg